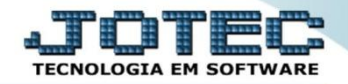

## **RELATÓRIO DE CAPITAL CIRCULANTE LÍQUIDO (CCL) CTREDCLLQ**

 *Explicação: Este relatório leva em consideração o dinheiro disponível a curto prazo. Assim, se subtrai do ativo circulante (as entradas da empresa, como o que tem disponível no caixa e no banco, além de materiais) o passivo circulante (as dívidas que a empresa tem no período, como fornecedores, impostos, etc.).*

## Para emitir este relatório acesse o módulo: *Contabilidade***.**

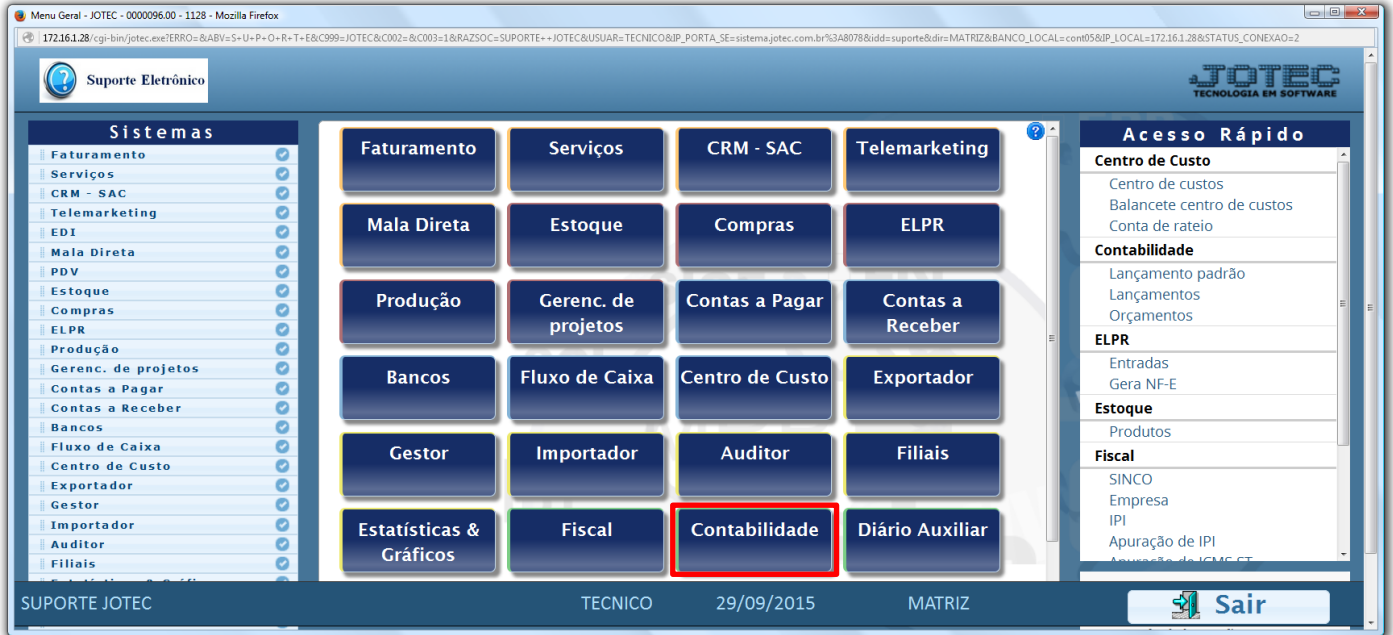

## Em seguida acesse: *Relatório > Grct04 – Capital circulante liquido.*

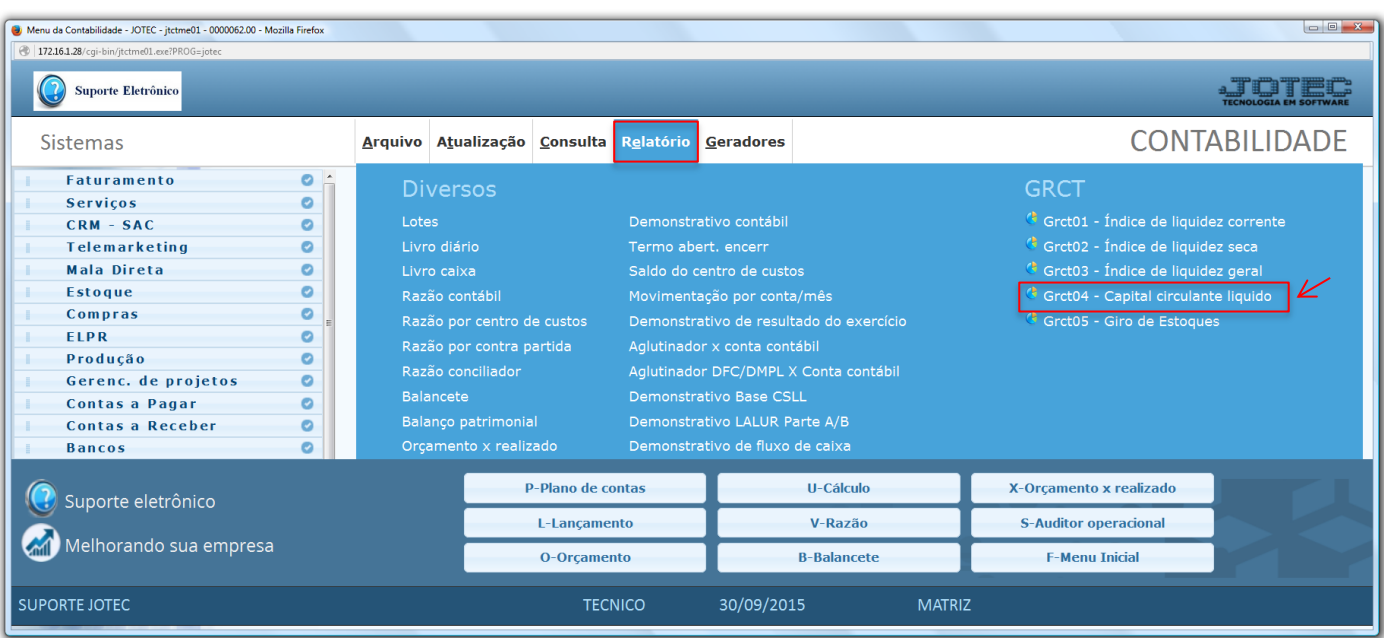

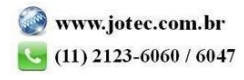

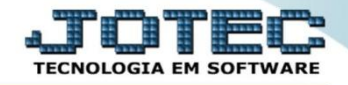

 Será aberta a tela abaixo. Nesta tela basta informar o *Ano* a ser consultado, as *Contas contábeis* a serem consideradas e clicar no ícone da *"Impressora"* para emitir.

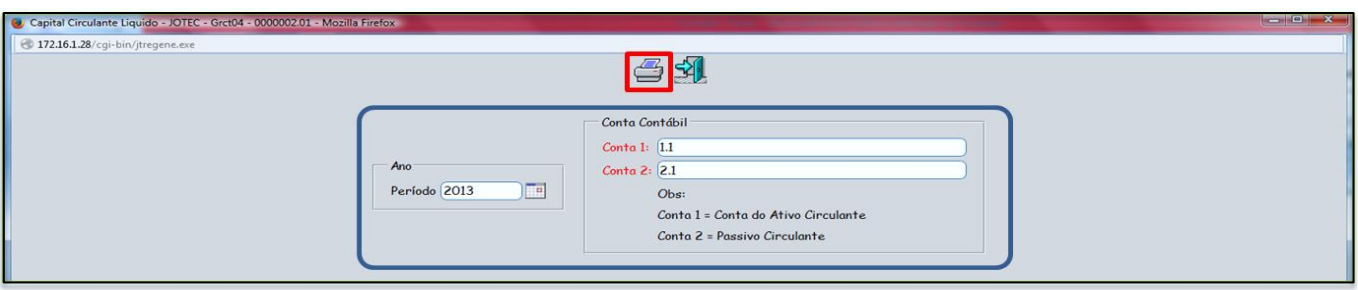

Será gerado o relatório em formato PDF conforme abaixo.

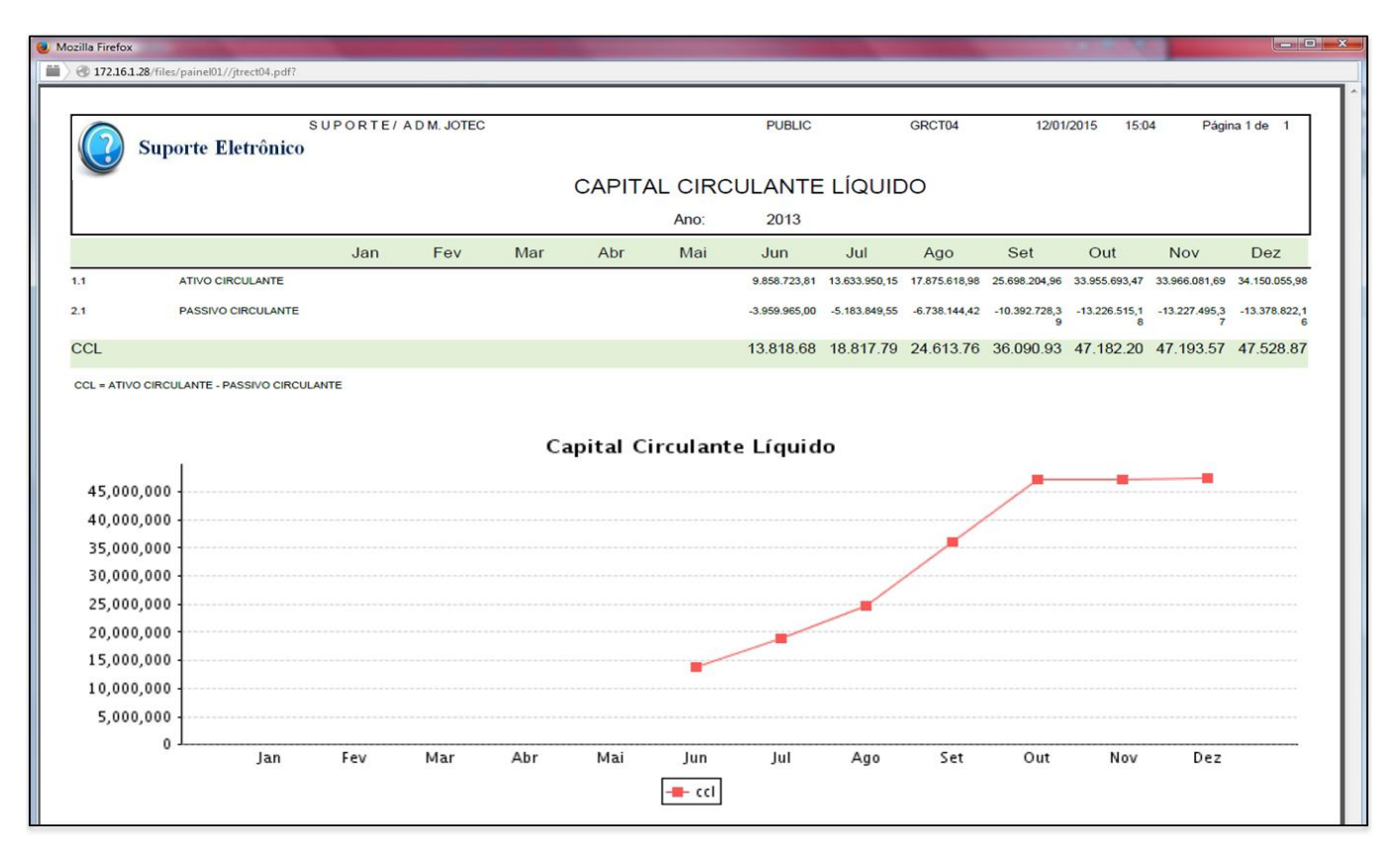

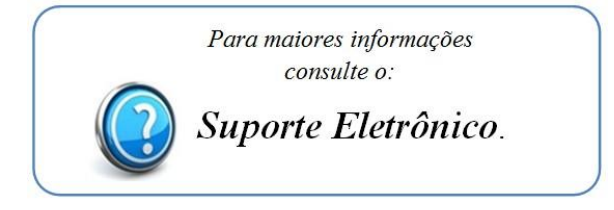

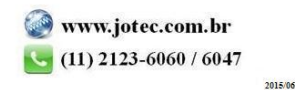